# **Reasoning about Programs**

Jeremy Bradley, Francesca Toni and Xiang Feng

Room 372. Office hour - Tuesdays at noon. Email: jb@doc.ic.ac.uk

Department of Computing, Imperial College London

Produced with prosper and  $\mathbb{A}\mathsf{F}$ Z

#### **Haskell v Java**

- **Cannot change values of variables in Haskell** Not allowed: <sup>a</sup> := a <sup>+</sup> 1;
- In Java:
	- Allowed:  $a$  :=  $a$  + 1;
- In Java: try not to let functions change values of variables outside of scope of function

## **KISS Principle**

**• Reasoning will be easy if parts of program** are simple:

> "There are two ways of constructing a first rate program: one is to make it so simple that there are obviously no deficiencies; the other is to make it so complicated that there are no obvious deficiencies." Tony Hoare

## **Pre/Post/Mid Conditions**

- **Pre-condition** must be true before a method or function is entered, if code is to operate correctly
- **Post-condition** will be true after code has executed (as long as Pre-condition was met)
- **Mid-condition** is true at <sup>a</sup> specific checkpoint in the code while it is running

## **Sequential reasoning**

```
void swapInts (int x, int y) {
  // pre: none
  // post: (x == y_0 & & y == x_0)int z = x;
  x = y;
 y = zi}
```
- In pre/post:  $\mathop{\rm var}\nolimits_0$  refers to an input variable's initial value,  $var$  is intermediate/final value
- Allows reasoning about variables whose value alters over the course of the function
- Variables not mentioned in pre/mid/post are assumed unchanged i.e.  $var=var_0$

## **Conditional reasoning**

```
int intMin(int x, int y) {
   // pre: none
   // post: (res == x_0 || res == y_0)1/ & x = x_0 & x = y_0)int res;
   if (x <= y)
       res = x;
   elseres = y;
   return res;
}
```
#### where res is notation for return variable

## **intMin with mid-conditions**

```
int intMin(int x, int y) {
   // pre: none
   // post: (res == x_0 || res == y_0)1/ & x = x_0 & x = y_0)int res;
   if (x <= y)
       res = x;
   // mid case x \le y: (res == x_0 \& res \le y_0)
   elseres = y;
   // mid case x > y: (res == y_0 && res <= x_0 )
   return res;
```
}

# **Reasoning with mid-conditions**

- From intMin program:
	- Need to reason from pre-condition to mid-condition:

$$
\begin{aligned} \mathsf{t} \mathsf{t} \ \vdash \ \ (res = x_0 \land res \leq y_0) \\ \lor \ (res = y_0 \land res \leq x_0) \end{aligned}
$$

Need to reason from mid-condition to post-condition:

$$
(res = x_0 \land res \le y_0)
$$
  
\n
$$
\vdash (res = x_0 \lor res = y_0)
$$
  
\n
$$
\land (res \le x_0 \land res \le y_0))
$$

## **Swapping variable values**

```
class Swap1 {
    public static void swap (int i, int j) {
        int t=i;
        i = j;
        j = t;
        return;}
    public static void main ( String args[] ) {
        int a = 1;
        int b = 2;
        swap(a,b);
    }
}
```
## **Swapping variable values**

- The method  $\texttt{swap1}$  .  $\texttt{swap}$  does not swap the values of  $i$  and  $j$
- Why? call-by-reference versus call-by-value i.e. no side-effects
- In Java, all user classes are passed *by* reference
	- i.e. side-effects can happen

#### **Call-by-reference in Java**

For the following coordinate class:

```
class Point {
  int xc;
  int yc;
```

```
Point (int i, int j) {
     \rm xc = \rm i;
    yc = j}
}
```
### **Call-by-reference in Java**

```
class Swap { \\ Swaps coordinates of point Q
   public static void swap (Point Q) {
        int t = Q.xc;
        Q.xc=Q.yc;
        Q.yc=t;
        return;}
   public static void main ( String args[] ) {
        Point P = new Point (10,25);
        swap (P);
    }
}
```
#### **• Correct (but complicated) swap method**

## **Simplified swap method**

```
public void swap () {
   // Pre: none
   // Post: xc == yc 0 &&yc == xc 0int t;
   t = xc;
   xc = yc;
   yc = tireturn;}
```
**3** Simpler class-related swap implementation

## **Simplified swap method**

```
public void swap () {
       // Pre: none
       // Post: xc == yc 0 &&yc == xc 0int t;
[1] t = xc; // a. t == xc_0 && yc == yc_0
[2] xc = yc; // b. t == xc_0 && xc == yc_0
[3] yc = ti // c. xc == yc_0 & & yc == xc_0return;}
```
- Here we have 2 mid-conditions (a) and (b), and the post-condition (c)
- **P** Important lines of code are numbered  $[n]$

## **Using natural deduction**

From pre-condition to mid-condition (a):

$$
\bullet\ \vdash t = xc_0 \wedge yc = yc_0
$$

1.  $\mathit{xc} = \mathit{xc}_0$ var  $\cal I$ 2.  $yc=yc_0$ var  $\cal I$ 3.  $t = xc$  $code[1]\mathcal{I}$ 4.  $t = x c_0$  $=$ trans $(1, 3)$ 5.  $t = xc_0 \wedge yc = yc_0 \quad \wedge \mathcal{I}(2,4)$ 

## **New reasoning tools**

- $\mathsf{\bullet}$  var  $\mathcal T$ 
	- used to introduce implicit pre-condition assumptions
	- not needed if pre-condition is stated in full
- $\bullet$  code[n]  $\mathcal I$ 
	- used to introduce line  $n$  from the program
- $\overline{\phantom{a}}$  trans
	- transitivity property, e.g.
		- if  $a=b$  and  $b=c$  then  $a=c$
		- if  $x\leq y$  and  $y\leq z$  then  $x\leq z$

## **New reasoning tools**

Also require:

<sup>3</sup> def

when using <sup>a</sup> definition e.g.

$$
a \le b \equiv a = b \lor a < b
$$

- $=$ subs
	- using an equality to replace a variable e.g. 1.  $x=z+1$ 2. . 3.  $z=y_0$ 4.  $x=$  $=$ subs $(1, 3)$

#### **Back to intMin**

```
int intMin(int x, int y) {
   // pre: none
   // post: (res == x_0 || res == y_0)1/ & x = x_0 & x = y_0)int res;
    if (x <= y)
[1] res = x;
   // mid case x \le y: (res == x_0 \& x res <= y_0)
   else[2] res = y;
   // mid case x > y: (res == y 0 && res <= x 0 )
   return res;
}
```
## **Pre-condition to mid-condition**

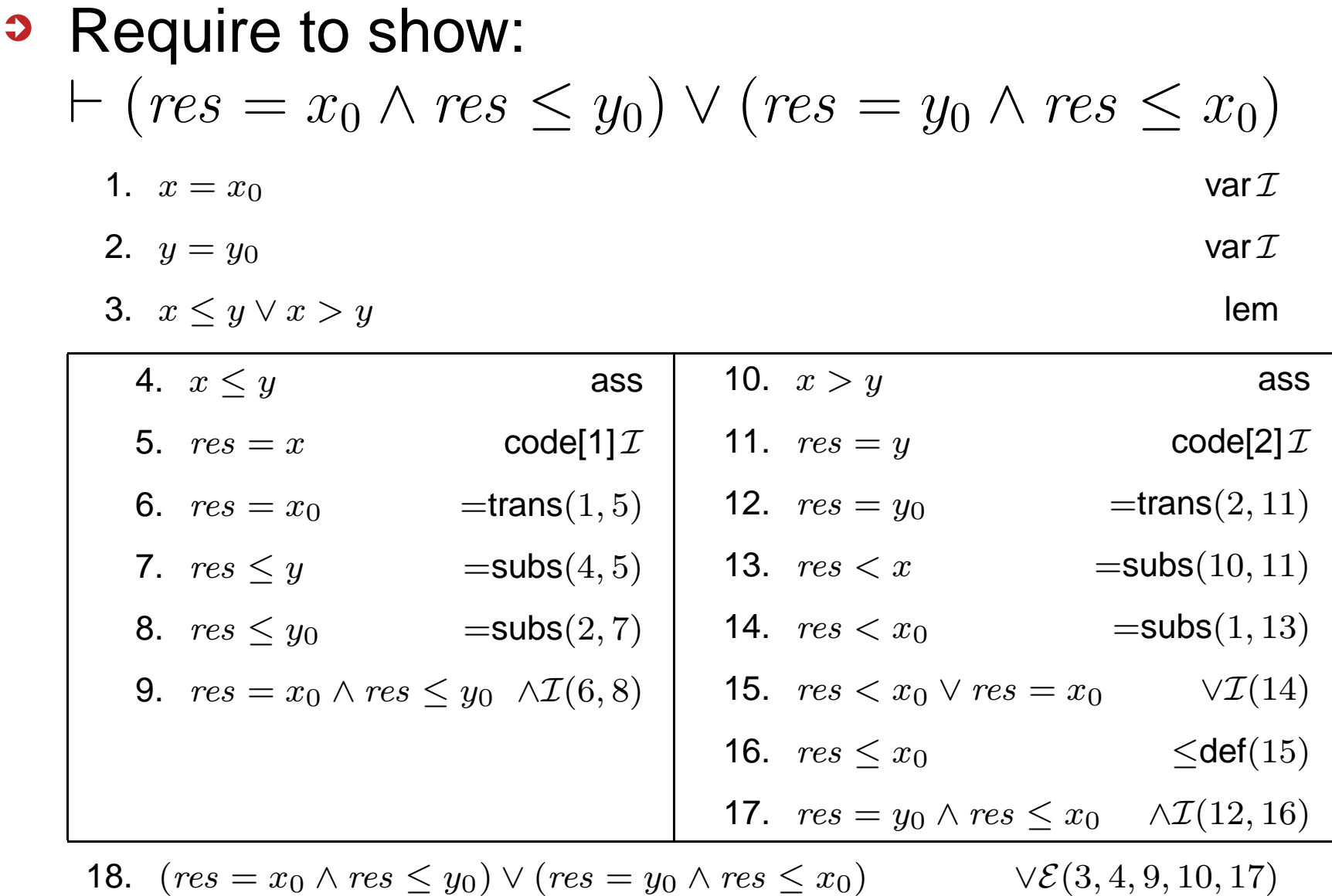

## **How to cope with**  $x = x + 1$

- How do we deal with statements that modify an input variable  $x$  based on the old value of  $x$ . e.g.
	- $\rm x$  =  $\rm x$  +  $\rm 1$

$$
• x = 2 * x
$$

- x <sup>=</sup> 3 \* <sup>z</sup> % <sup>x</sup>
- Answer: need to introduce a sequence of  $x$ variables as well as  $x_0$ : i.e.  $x_1, \, x_2, x_3, \ldots$
- Extra variables keep track of all the intermediary values of  $x$  before the final version is calculated

#### **Example: extra variables**

```
public int intInc (int x) {
       // Pre: none
       // Post: x == 2*x 0 + 2[1] x = x + 1;\lceil 2 \rceil x = 2 * x;
```

```
return x;
```
}

- Extra variables needed as  $x$  has 3 values during method execution
- We will see that we also need to modify the behaviour of VAR and CODE keywords...

#### **Example: extra variables**

- **Reasoning for intInc method:** 
	- 1.  $x_1 = x_0$  var  $\mathcal I$ 2.  $x_2$  $\mathsf{code}[1] \mathcal{I}$ 3.  $x_3 = 2 * x_2$  $\mathsf{code}[2]$   $\mathcal I$ 4.  $x=x_3$ var  $\cal I$ 5.  $x_2 = x_0 + 1$  $=$ subs $(1, 2)$ 6.  $x_3 = 2 * (x_0 + 1)$   $=$ subs $(3, 5)$  $\mathbf{7}.$   $x_3$ distributivity def(6) 8.  $x=2*x_0$  $=$ subs $(7, 4)$

#### **Modifications tovar**

- var
	- is used to introduce the first extra variable in terms of the initial value:  $x_1=x_0$
	- is used to set the final value,  $x$ , to the last in the sequence of extra  $x$ -variables, in this case:  $x=x_3$

## **Modifications to code**

- code[n]
	- is used to introduce code from line  $n$
	- if a variable undergoes <sup>a</sup> change of value during reasoning e.g.  $x = f(x)$ , then extra variables must be used, i.e.

$$
x_{i+1} = f(x_i)
$$

where  $i$  is the index of the last extra variable used

## **Modifications to code**

#### code[n]

- code[n] statements must be introduced in program order so that correct variable names can be set
- code[n] statements in while/if clauses can only be introduced if associated branch/loop tests are true

## **Summary: Extra variables**

- Note that the final result value is still  $x$  and is equal to the last supplementary variable
- We should not need many extra variables if we create sufficient mid-conditions
	- mid-conditions help to break up the reasoning into smaller easier chunks
- The result value  $x$  might be the value in a mid-condition **or** <sup>a</sup> post-condition depending on which we are trying to derive

#### **More mid-conditions...**

Need to augment Point class with up and right methods:

```
. .
public void up (int n) {
    // Pre: none
    // Post: xc == xc_0 & & yc == yc_0 + nyc = yc + n;
}
public void right (int n) {
    // Pre: none
    // Post: xc = xc_0 + n \&&yc = = yc_0xc = xc + n;
}
```
...

## **More mid-conditions...**

Can reason about evolution of coordinates from method call to method call

```
...public static square (Point P, int n) {
       // Pre: none
       // Post: xc == xc 0 && yc == yc 0
[1] P.right(n); // xc == xc_0+n && yc == yc_0
[2] P.up(n); // xc == xc 0+n && yc == yc 0+n
[3] P.right(-n); // xc = xc_0 & yc = yc_0+n[4] P.up(-n); // xc == xc_0 && yc == yc_0
   }
```
...

# **Using lower level post-conditions**

- We are going to assume that  $\mathtt{Point}. \mathtt{left}$ and <code>Point.right</code> have been proved correct
- We now have to prove that square meets its post-condition

\n- \n**3**\n
	\n- i.e. 
	$$
	\vdash xc = xc_0 \land yc = yc_0
	$$
	\n- ii.  $xc_1 = xc_0$
	\n- iii.  $xc_1 = yc_0$
	\n\n
\n- \n**3**\n
	\n- $xc_2 = xc_1 + n \land yc_2 = yc_1$
	\n- $xc_1 = xc_2 \land yc = yc_2 + n$
	\n- $vec[2]\mathcal{I}$
	\n\n
\n- \n**5**\n
	\n- i
	\n\n
\n

#### **Some more extra notation**

- $\overline{\mathcal{P}}$  pc[n]
	- Introduces the post condition of the method at line n
- Same behaviour as code[n] when creating intermediate variables between the initial value  $xc_0$  and final value  $xc$ 
	- hence introduction  $\mathit{xc}_1$  between start of square and beginning of  $P$ .right(n)
	- might optionally need  $xc_2$ ,  $xc_3$ , ... depending on how many post-conditions we are using

#### **Important rules**

- **PEDENT PROPERTY STATES:** 
	- introduce lines into reasoning in program order
	- only introduce pc/code statements from if/while clauses if branch/loop tests met
- If variable changes value during reasoning then will require extra variables
	- applies to local and global method variables

## **Class invariants**

- **Reasoning specific to an OO paradigm**
- **3** Class invariant
	- is a logical property that is true of <sup>a</sup> class and its data at all times
	- needs to be true for after each constructor method
	- needs to be shown that invariant is reestablished after each (non-constructor) method call

#### **Class invariant example**

```
class Total {
    // Class invariant: i >= 0
   int i;
    Total () {
        i = 0;}
    void addto(int x) {
        // Pre: x_0 > 0
        // Post: i == (i_0 + x_0)i += x;
    }
}
```
## **Class invariant**

- After <code>Total ():</code>  $i=0\geq 0$   $\sqrt$
- Invariant re-established after  $\operatorname{addup}\left(\mathbf{x}\right)$ :
	- Show:  $i_0\geq 0 \wedge x_0>0 \wedge (x_0>0 \rightarrow (i=$  $(i_0 + x_0)) + i \geq 0$
	- In general:

variant before∧pre∧(pre  $\rightarrow$  post)  $\vdash$  variant after